### <span id="page-0-0"></span>Cours - Patron de conception - #3 **Décorateur**

Guillaume Santini

18 janvier 2024

KID KORK KERKER E 1990

### Plan

#### 1 [Motivations](#page-2-0)

#### 2 [Mauvaise conception](#page-4-0)

- [Cas d'étude](#page-4-0)
- [Étendre les comportements par héritage/spécialisation](#page-5-0)

K ロ ▶ K 個 ▶ K 할 ▶ K 할 ▶ 이 할 → 이익C\*

[Complexifier la classe](#page-9-0)

### 3 [Une bonne conception](#page-11-0)

- **[Principes SOLID](#page-11-0)**
- **[Encapsuler](#page-12-0)**
- **[Modélisation](#page-14-0)**
- **[Implémentation](#page-17-0)**

#### 4 [Le patron de conception Décorateur](#page-22-0)

- [Structure du patron](#page-22-0)
- **[Implémentation du patron](#page-24-0)**
- **[Principes de conception](#page-28-0)**

### 5 [Credits](#page-30-0)

## <span id="page-2-0"></span>**Motivations**

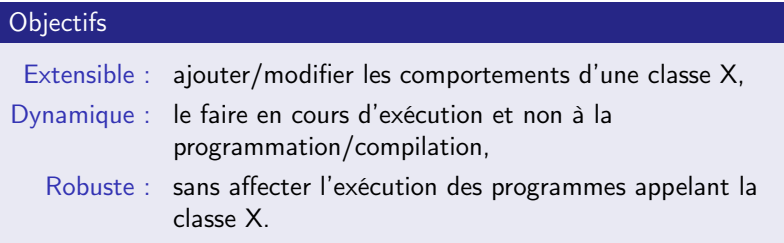

K ロ ▶ K @ ▶ K 할 ▶ K 할 ▶ | 할 | X 9 Q Q

## **Motivations**

#### **Objectifs**

Extensible : ajouter/modifier les comportements d'une classe X,

- Dynamique : le faire en cours d'exécution et non à la programmation/compilation,
	- Robuste : sans affecter l'exécution des programmes appelant la classe X.

**KORKA BRADE KORA** 

#### Principe SOLID Open/Closed

- sans modifier la classe X et
- sans modifier les classes qui utilisent la classe X.

<span id="page-4-0"></span>[Mauvaise conception](#page-4-0)

[Cas d'étude](#page-4-0)

## Cas d'étude

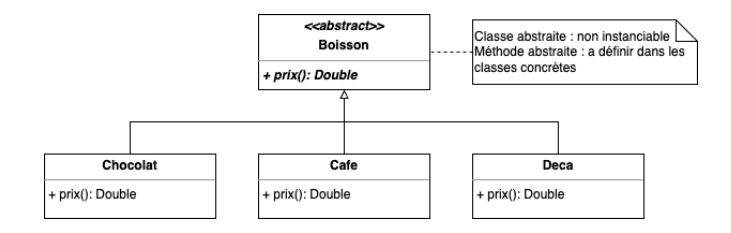

Modélisation d'un système de tarification des boissons d'un distributeur automatique

- des boissons qui ont chacun un prix de base,
- $\blacksquare$  des ingrédients optionnels en nombres variables (e.g. Sucre, Creme, Chantilly, . . .) qui ont chacun un coût,
- ⇒ Calculer le prix total de la boisson commandée.

<span id="page-5-0"></span>[Mauvaise conception](#page-4-0)

[Étendre les comportements par héritage/spécialisation](#page-5-0)

## Étendre les comportements par dérivation/spécialisation

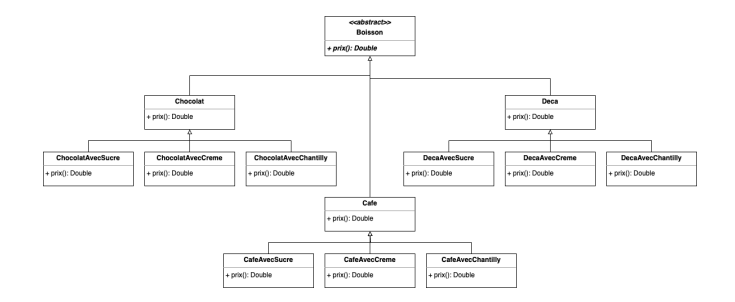

#### Héritage et polymorphisme de redéfinition de la méthode prix()

Des classes pour redéfinir le prix de la boisson en fonction de l'ingrédient ajouté.

**KORK STRAIN A STRAIN A STRAIN** 

**[Mauvaise conception](#page-4-0)** 

[Étendre les comportements par héritage/spécialisation](#page-5-0)

## Étendre les comportements par dérivation/spécialisation

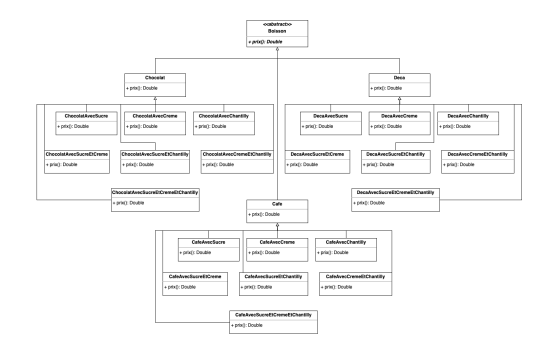

#### Héritage et polymorphisme de redéfinition de la méthode prix()

- Des classes pour redéfinir le prix de la boisson en fonction de l'ingrédient ajouté.
- Prévoir les combinaisons possibles d'ingrédients.

[Mauvaise conception](#page-4-0)

[Étendre les comportements par héritage/spécialisation](#page-5-0)

## Étendre les comportements par dérivation/spécialisation

#### Explosion combinatoire

- pour B classes de base et N ingrédients possibles il faut définir  $B * 2^N$  classes différentes,
- pour 10 classes de base et 10 ingrédients cela fait 10  $\ast\,2^{10}=10$ 240 classes.
- et l'on ne prend pas en compte la possibilité d'avoir plusieurs fois le même ingrédient (e.g. double dose de sucre).

**KORKA BRADE KORA** 

[Mauvaise conception](#page-4-0)

[Étendre les comportements par héritage/spécialisation](#page-5-0)

## Étendre les comportements par dérivation/spécialisation

#### Explosion combinatoire

- pour B classes de base et N ingrédients possibles il faut définir  $B * 2^N$  classes différentes,
- pour 10 classes de base et 10 ingrédients cela fait 10  $\ast\,2^{10}=10$ 240 classes.
- et l'on ne prend pas en compte la possibilité d'avoir plusieurs fois le même ingrédient (e.g. double dose de sucre).

#### Flexibilité/Maintenabilité

- Si le prix du sucre change ⇒ il faut modifier toutes les classes qui portent la responsabilité de comptabiliser cet ingrédient.
- Si on souhaite ajouter un nouvel ingrédient (e.g. Chamallow)  $\Rightarrow$  il faut ajouter toutes les classes de combinaisons...

<span id="page-9-0"></span>[Mauvaise conception](#page-4-0)

 $\overline{\phantom{a}}$  [Complexifier la classe](#page-9-0)

## Complexifier la classe

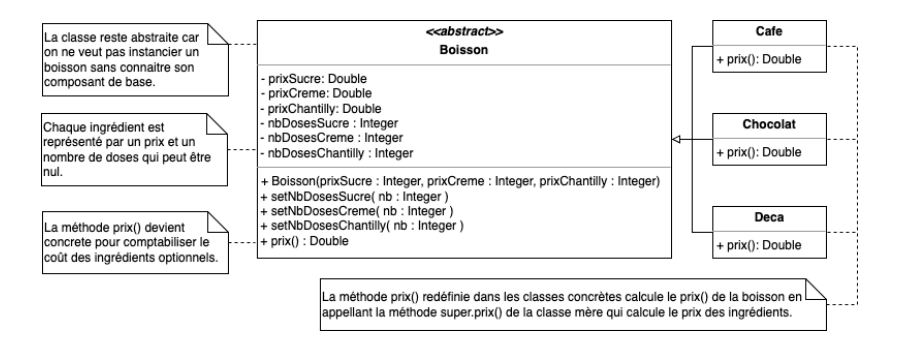

**KORKA SERKER ORA** 

[Mauvaise conception](#page-4-0)

 $\overline{\phantom{a}}$  [Complexifier la classe](#page-9-0)

## Complexifier la classe

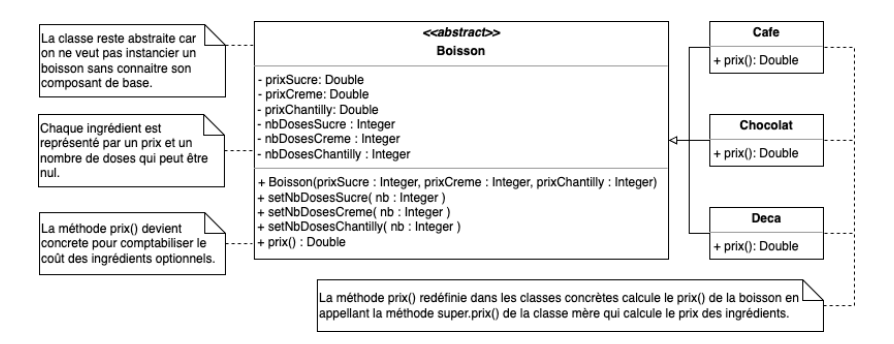

#### Principes SOLID

Open/Closed Ajout d'un nouvel ingrédient  $\Rightarrow$  modification de Boisson, Interface Segregation Une nouvelle classe The hérite de méthodes dont elle n'a pas à dépendre (e.g. nbDosesChantilly() : pas de chantilly dans le thé).

<span id="page-11-0"></span> $L$ [Une bonne conception](#page-11-0)

 $\mathsf{\mathsf{L}}$  [Principes SOLID](#page-11-0)

### Mise en œuvre des principes SOLID

#### Open/Closed

- L'ajout d'un ingrédient ne doit pas demander de modifier les classes déjà développées et testées,
- On doit pouvoir étendre/modifier le comportement facilement sans toucher à ce qui ne change pas.

#### Interface Segregation

- Le code doit rester modulaire et
- $\blacksquare$  une classe ne doit pas hériter de responsabilités (e.g. méthodes) dont elle n'a pas à dépendre.

**KORKA BRADE KORA** 

<span id="page-12-0"></span> $L$ [Une bonne conception](#page-11-0)

 $L$  [Encapsuler](#page-12-0)

## **Encapsuler**

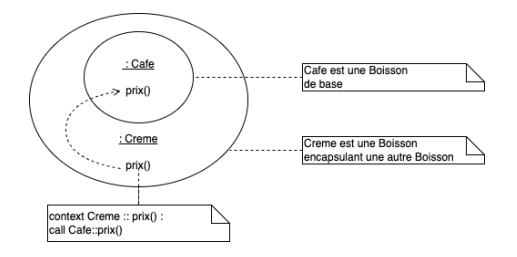

#### Ajouter des comportements (prix())

Modéliser le Sucre, la Creme et la Chantilly comme des décorations de la Boisson,

**KORKA SERKER ORA** 

La Boisson décorée doit aussi être une Boisson.

**L** [Une bonne conception](#page-11-0)

 $L$  [Encapsuler](#page-12-0)

## **Encapsuler**

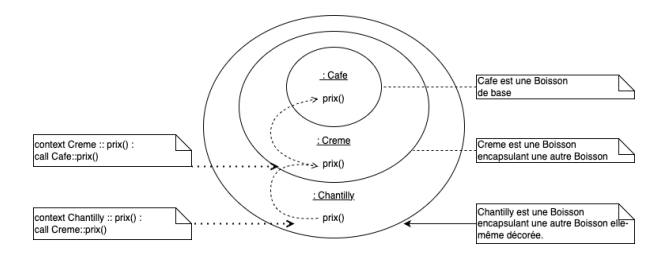

#### Ajouter des comportements (prix())

- Les décorateurs ajoutent leur comportement à la Boisson décorée (ajoute leur prix()),
- Le calcul du prix() de la Boisson décorée délègue en partie le calcul du prix() à la Boisson qu'elle décore.

<span id="page-14-0"></span>[Une bonne conception](#page-11-0)

 $\Box$ [Modélisation](#page-14-0)

### La Boisson et les ingrédients qui la décorent

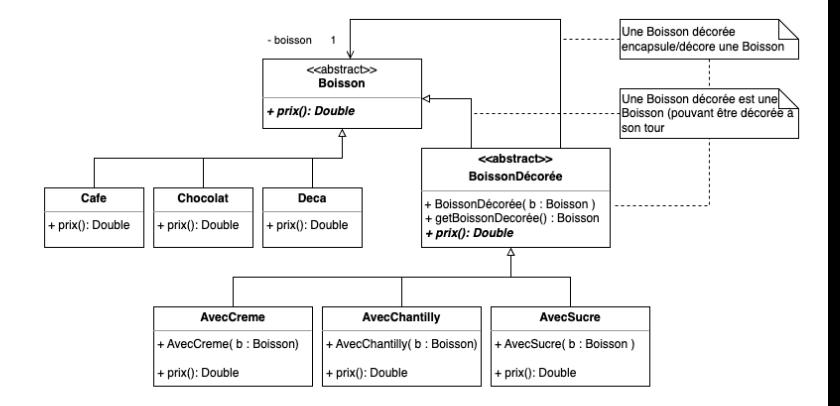

K ロ ▶ K 個 ▶ K 할 > K 할 > 1 할 > 1 이익어

[Une bonne conception](#page-11-0)

 $\Box$ [Modélisation](#page-14-0)

### La Boisson et les ingrédients qui la décorent

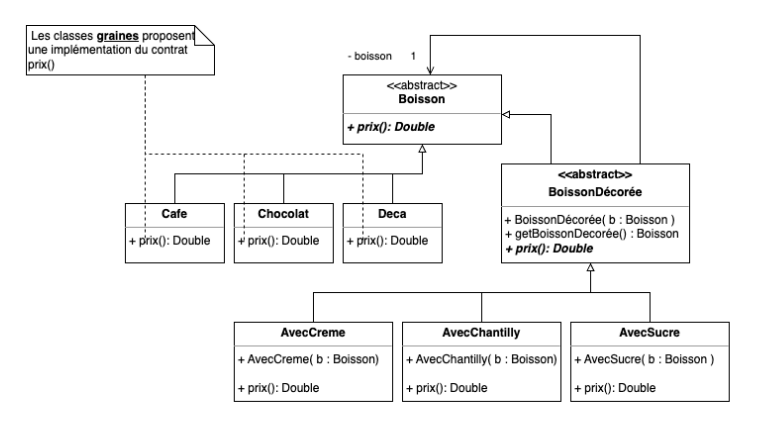

**KORKA SERKER ORA** 

[Une bonne conception](#page-11-0)

[Modélisation](#page-14-0)

### La Boisson et les ingrédients qui la décorent

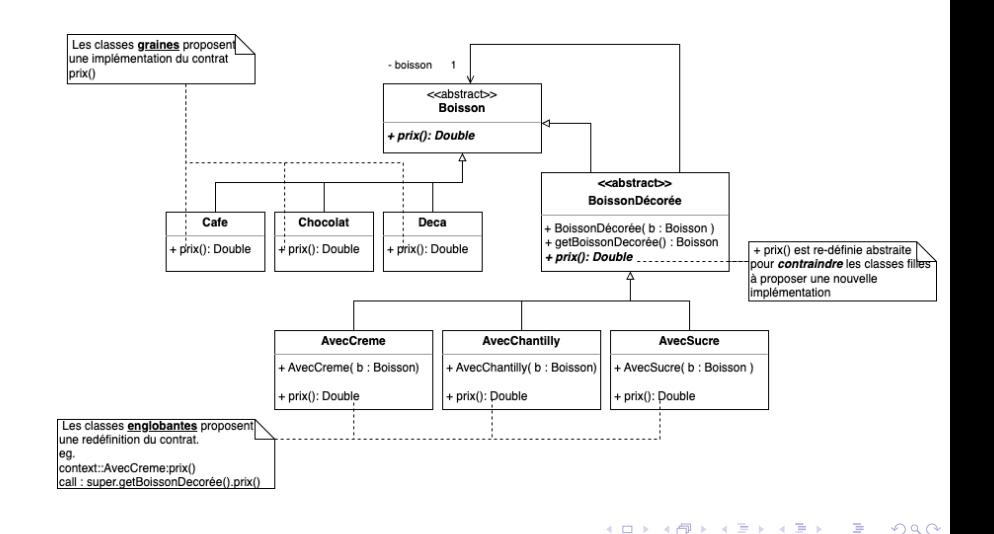

<span id="page-17-0"></span>[Une bonne conception](#page-11-0)

 $L$ [Implémentation](#page-17-0)

## Implémentation  $#1$

```
public abstract class Boisson {
 public Boisson()}
 p u b lic abstract Double prix ():
} 4
```
#### Déclaration du contrat

- Le contrat est abstrait (à définir),
- La classe ne peut être instanciée.
- **Le constructeur par défaut est** défini et ne fait rien (surtout si la classe Composant propose une structure de données).

```
public class Cafe extends Boisson {
public Cafe()super ( );
} 4
public Double prix () {
 return 0.6 :
} 7
} 8
```
#### Classe graine

- La classe peut être instanciée,
- elle fournit une implémentation pour le contrat.

**KORK STRAIN A STRAIN A STRAIN** 

 $L$ [Une bonne conception](#page-11-0)

 $L$  implémentation

## Implémentation #2

```
public abstract BoissonDecoree extends Boisson {
```

```
private Boisson boisson ;
```

```
public BoissonDecoree (Boisson b) {
 super ( );
 this. boisson = b:
}<br>}
```

```
public Boisson get Boisson Decoree () {
       return this boisson :
\overline{\mathbf{a}} 2008 \overline{\mathbf{a}} 2008 \overline{\mathbf{a}} 2008 \overline{\mathbf{a}} 2008 \overline{\mathbf{a}} 2008 \overline{\mathbf{a}} 2008 \overline{\mathbf{a}} 2008 \overline{\mathbf{a}} 2008 \overline{\mathbf{a}} 2008 \overline{\mathbf{a}} 2008 \overline{\mathbf{a}} 2008 \overline{\mathbf{a}} 2008 \overline{\mathbf{a}} 2008
```
} 29

public abstract Double prix () ;

#### Gestion de l'encapsulation

2

- La variable d'instance boisson permet la composition avec la Boisson qui est décorée,
- Le constructeur :
	- appel le constructeur par défaut de la classe mère qui ne fait rien,
	- nitialise la composition (encapsulation),
- getBoissonDecoree() donne un accès à la Boisson décorée.
- $\blacksquare$  le contrat prix() reste abstrait (ce n'est pas la responsabilité de cette classe).

 $L$ [Une bonne conception](#page-11-0)

 $L$  implémentation

## Implémentation #3

```
public class AvecSucre extends BoissonDecoree \{ \begin{array}{c} | \end{array} \}public AvecSucre( Boisson b ) {
    super(<b>b</b>) ;
  } 5
  public Double prix() {
    Double p = \text{this}, \text{getBoissonDecoree}(), prix ();
    return \mathbf{p} + \mathbf{0.1}:
  \mathcal{Y} 100 \mathcal{Y} 100 \mathcal{Y} 100 \mathcal{Y} 100 \mathcal{Y} 100 \mathcal{Y} 100 \mathcal{Y} 100 \mathcal{Y} 100 \mathcal{Y} 100 \mathcal{Y} 100 \mathcal{Y} 100 \mathcal{Y} 100 \mathcal{Y} 100 \mathcal{Y} 100 \mathcal{Y} 100 \mathcal{Y} 100 \mathcal{Y} 100 
\mathbf{1}public class AvecCreme extends BoissonDecoree {
  public AvecCreme ( Boisson b ) {
    super(<b>b</b>);
  }<br>}
  public Double prix () \SDouble p = this . get Boisson Decoree ( ) . prix ( ) ;
    return p + 0.2 ;
  } 24
\} 26
```
## 6 Appels en cascade

2

25<br>26

- Le constructeur initialise la composition (encapsulation),
- l'exécution du contrat prix() appelle le contrat de l'instance encapsulée et y ajoute son comportement propre.

モニーマ イヨン マミメ マ 国 メロン

 $\Omega$ 

 $L$ [Une bonne conception](#page-11-0)

 $L$  implémentation

## Utilisation/Éxécution

```
public class Test \{public static void main (String \begin{bmatrix} 1 & \text{args} \end{bmatrix}) {
 B o i s s o n c a f e = new C a f e ( ) ; 5
 System.out.println( <code>care . priv()</code>) ;Boisson cafeSucre = new AvecSucre (cafe) ; \begin{array}{|l|} \hline \end{array} 8
 System . o u t . p r i n t l n ( c a f e S u c r e . p r i x ( ) ) ; 9
 Boisson\;{}~c~afe Su crecreme = new AvecCreme (ca f e Su c r e ) ; 11
 System.out.println(  \,  \,  \,  \,  \, 12\} 13
\} 14
```
 $\frac{2}{3}$ 

4

7

10

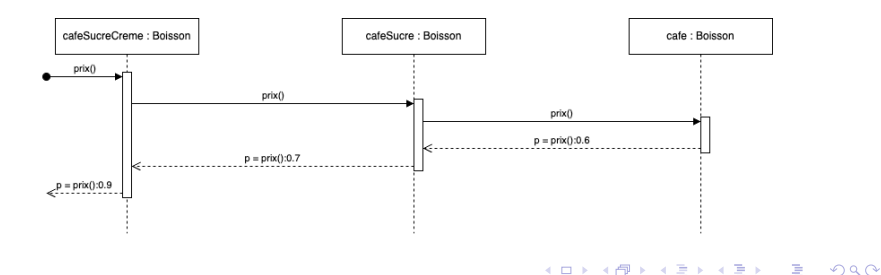

<span id="page-21-0"></span> $L$ [Une bonne conception](#page-11-0)

 $L$ [Implémentation](#page-17-0)

# Utilisation/Éxécution

```
public class Test { 1public static void main (String [] args ) §Boisson cafe = new \text{Cafe}() ;
 System.out.println( <code>safe.print()</code>) ;
 Boisson cafeSucre = new AvecSucre( cafe) ;
 System . out . println ( cafeSucre . prix () ) ;
 Boisson cafeSucrecreme = new AvecCreme (cafeSucre) ; 11
 System.out.println(   cal 12)\} 13
\} 14
```
#### Objectifs remplis

L'ajout de comportement

- $\blacksquare$  est dynamique (à l'exécution et non à la compilation),
- et il ne modifie pas les programmes qui appellent la classe Boisson puisque la classe BoissonDecroree propose la même vue publique (même contrat).

<span id="page-22-0"></span>[Le patron de conception Décorateur](#page-22-0)

**[Structure du patron](#page-22-0)** 

### Le patron de conception Décorateur

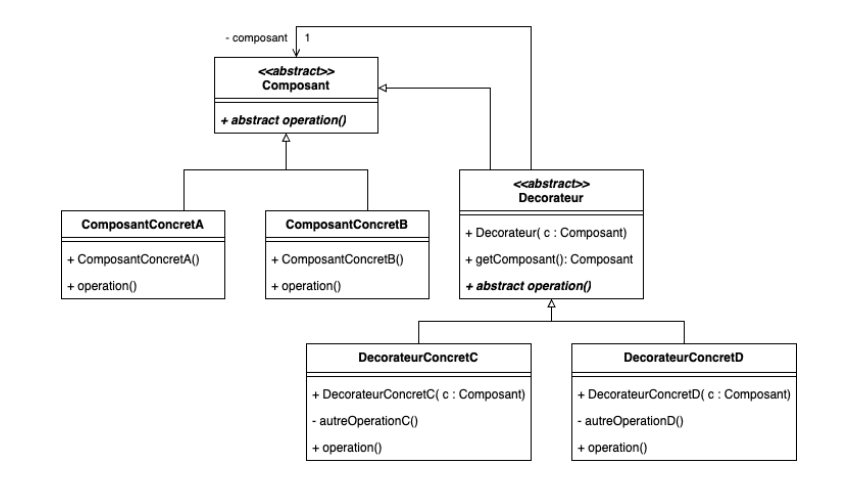

<span id="page-23-0"></span> $\mathsf{\mathsf{L}}$  [Le patron de conception Décorateur](#page-22-0)

 $\mathsf{\mathsf{L}}$ [Structure du patron](#page-22-0)

### Le patron de conception Décorateur

#### Règles de construction

- Le Decorateur propose la même vue publique (le même contrat) que le Composant,
- Le Decorateur est associé par composition au Composant qu'il décore,
- Le constructeur du Decorateur se contente seulement d'initialiser la composition entre l'objet décoré et le décorateur.
- L'opération() :
	- dans le ComposantConcret est implémenté un comportement de base,
	- dans le DecorateurConcret le comportement appelle le comportement de l'instance qu'il encapsule auquel il ajoute ses opérations (avant ou après).
- Les relations d'héritage assurent que le DecorateurConcret est une instance fille de la classe décorée Composant.

<span id="page-24-0"></span> $\mathsf{\mathsf{L}}$  [Le patron de conception Décorateur](#page-22-0)

 $L$ [Implémentation du patron](#page-24-0)

### Implémentation du patron

```
public abstract class Composant {
p u b lic Composant ()\} 4
public abstract type operation (args ) ;
} 8
```
### $\frac{2}{3}$ 5 7

#### Définition du contrat abstrait du Composant

- Le contrat operation() qui sera augmenté par les décorations est déclaré de façon abstraite. Il sera implémenté par les classes concrètes :
	- ComposantConcret et
	- DecorateurConcret.
- Le constructeur par défaut de la classe est défini et ne fait rien. Si cette classe contient une ou plusieurs variables d'instance, elles sont initialisées par un autre constructeur. Le constructeur par défaut sera appelé par le constructeur du Decorateur qui ne doit pas surcharger la mémoire ni définir de valeurs pour ces va[ria](#page-23-0)[ble](#page-25-0)[s](#page-23-0) [d'i](#page-24-0)[n](#page-25-0)[s](#page-23-0)[ta](#page-24-0)[n](#page-27-0)[c](#page-28-0)[e](#page-21-0)[s.](#page-22-0)

<span id="page-25-0"></span>[Le patron de conception Décorateur](#page-22-0)

[Implémentation du patron](#page-24-0)

### Implémentation du patron

```
public abstract Decorateur extends Composant \{1\}private Composant composant :
public Decorateur (Composant c) \{ super ():
 s u p e r ( ) ; 6
 this . composant = c :
} 8
public Composant getComposant () { 10<br>
return this composant () { 11
 r e t u r n t h i s . composan t ; 11
\} 12
\} 13
```
#### Gestion de la composition

- La classe définit un lien de composition vers le Composant décoré qui peut donc être un ComposantConcret ou un DecorateurConcret.
- Le constructeur initialise cette composition et rien d'autre. Il appelle le constructeur par défaut de la classe mère Composant qui ne fait rien (surtout pas d'initialisation de variables structurelles qui sont laissées aux classes concrètes de Composant.
- La méthode getComposant permet d'accéd[er](#page-24-0) [à l](#page-26-0)['i](#page-24-0)[nst](#page-25-0)[a](#page-26-0)[n](#page-23-0)[c](#page-24-0)[e](#page-27-0) [d](#page-28-0)[é](#page-21-0)[c](#page-22-0)[o](#page-29-0)[ré](#page-30-0)[e.](#page-0-0)

<span id="page-26-0"></span>[Le patron de conception Décorateur](#page-22-0)

 $L$ [Implémentation du patron](#page-24-0)

### Implémentation du patron

```
public class ComposantConcretA extends Composant {
public ComposantConcretA ( ) { 3<br>super( ): 4
 s u p e r ( ) ; 4
 . . . 5
} 6
public abstract type operation (args) {
 # comportement de base
\} 10
\} 12
```
**KORKA SERKER STRACK** 

#### Redéfinition de l'operation()

- Le contrat de la classe Composant est redéfini en
- ajoutant avant ou après l'appel de l'operation() de l'objet décoré, les comportements du DecorateurConcret.

<span id="page-27-0"></span>[Le patron de conception Décorateur](#page-22-0)

**L**[Implémentation du patron](#page-24-0)

### Implémentation du patron

```
public DecorateurConcretC extends Decorateur { \begin{array}{ccc} 1 & 1 \end{array}public DecorateurConcretC ( Composant c){
 super ( c ) ; \begin{array}{ccc} & & 4 \end{array}\} 5
public type operation ( ) \{super.getComposant ().operation ();
  autres instructions ajoutees
 \# a l'operation 10␣␣ } 11
\} 12
```
#### Définition de l'operation() graine

Le DecorateurConcret propose une implémentation graine du contrat operation().

**KORK STRAIN A STRAIN A STRAIN** 

<span id="page-28-0"></span> $\mathsf{\mathsf{L}}$  [Le patron de conception Décorateur](#page-22-0)

[Principes de conception](#page-28-0)

### Principes de conception

#### Principes généraux mis en œuvre

- Préférer la composition à l'héritage :
	- L'héritage manque de souplesse et impose ce qui se définit dans la classe mère à sa dépendance,
	- La composition permet de séparer les comportements.
	- $\blacksquare$  Le patron de conception Décorateur utilise *à la fois* la composition et l'héritage.

#### Principe SOLID Open/Closed

Sans modifier les classes développées (et testées), on peut facilement ajouter une classe concrète :

- fille de Composant pour ajouter une classe de base,
- fille de Decorateur pour ajouter une classe de décoration (d'ajout de comportements).

<span id="page-29-0"></span> $\mathsf{\mathsf{L}}$  [Le patron de conception Décorateur](#page-22-0)

[Principes de conception](#page-28-0)

### Principes de conception

#### Principe SOLID Interface segregation

Les contrats sont déclarés de façon abstraite dans des classes séparées :

- la vue publique dans la classe Composant,
- la gestion de la composition dans la classe Decorateur (appel de l'opération de l'instance encapsulée).

#### Principe SOLID Single Responsability

Chaque classe n'a qu'une seule responsabilité

Composant déclarer le contrat,

ComposantConcret implémenter le contrat,

Decorateur gérer la composition d'encapsulation,

DecorateurConcret ajouter des comportements.

#### <span id="page-30-0"></span> $\mathsf{\mathsf{L}}$  [Credits](#page-30-0)

### **Credits**

- Support soumis à copyleft : @ 000
- Le cours de D. Bouthinon,
- **Design patterns Tête la première**, E. & E. Freeman, ed. O'Reilly.

**KORKA SERKER ORA**